# **Avaliação da expansão do citrus no município de Botucatu-SP utilizando Mineração de Dados e Análise de Imagem Orientada ao Objeto**

Sulimar Munira Caparoci Nogueira<sup>1</sup> Carina Regina de Macedo<sup>2</sup> Bruno Schultz<sup>1</sup> Maurício Alves Moreira<sup>1</sup>

<sup>1</sup>Instituto Nacional de Pesquisas Espaciais - INPE Caixa Postal 515 - 12227-010 - São José dos Campos - SP, Brasil {suli, schultz}@dsr.inpe.br mauricio.moreira@inpe.br

> <sup>2</sup>Università degli Studi di Napoli "Parthenope" Centro Direzionale – Isola C4 – Napoli, Italia carinaregina.demacedo@uniparthenope.it

**Abstract.** The monitoring of the dynamics of citrus-growing areas and their physical characteristics can be accomplished with the use of remote sensing techniques and Geographic Information Systems (GIS). The objective of this work is the description of the physical environment (altitude and slope), the quantification and the location of citrus crops in the city of Botucatu-SP for the years 2000 and 2011 through image processing and geoprocessing techniques. This work was developed using the bands 1, 2, 3, 4, 5 and 7 of the TM/Landsat-5 and SRTM data. Object Based Image Analysis (OBIA) was employed to identify the citrus areas. Between 2000 and 2011, there was an increase of 88% of the citrus area. In 2011, approximately 53% of the total citrus area is on mild wavy terrain and 37% is on wavy terrain. A slight increase of citrus cultivation is observed over areas of strongly wavy relief, while cultivation is not found on mountainous and/or steep relief. It appears that during the 11-year period, there was a decrease of citrus areas at altitudes above 700m and an increase in the intervals from 450 to 600m. It is noteworthy that in 2011, only 10% of these areas were distributed at altitudes appropriate to their development.

**Palavras-chave:** Citrus farming, remote sensing, geoprocessing techniques, citricultura, sensoriamento remoto, técnicas de geoprocessamento.

#### **1. Introdução**

Segundo informações dos Técnicos do Instituto de Economia Agrícola (IEA) houve a migração do plantio das regiões norte, noroeste e centro para as regiões sul e sudoeste, em função do microclima mais privilegiado ao cultivo citrícola, do valor inferior das terras e por ser alternativa para reduzir a morte súbita do citrus (NEVES et al., 2010). Por meio da interpretação de fotografias aéreas Nascimento et al. (2010) constataram que no município de Botucatu, localizado na região sudoeste do Estado de São Paulo, ocorreu uma expansão da citricultura entre os anos 2000 e 2005. Os autores constataram que em 2000 o cultivo de citros representava 5,2% da área do município, já em 2005 a área plantada de citros ocupava 8,6% do município.

O monitoramento das áreas citrícolas e de suas características físicas pode ser realizado com a utilização de dados de sensoriamento remoto e sistemas de informações geográficas (GIS). Sendo essencial nesse processo a utilização de ferramentas de classificação para extrair informações e de reconhecimento de padrões nas imagens. O que se tem observado é alta variabilidade espectral das lavouras citrícolas, o que acarreta em dificuldade no emprego de metodologias de classificação automática. Em tal contexto, a Análise de Imagens Orientada a Objetos (OBIA) aparece como uma ferramenta promissora, já que, conforme Baatz e Schäpe (2000), essa abordagem busca aproximar as técnicas de processamento e extração de informações com o raciocínio humano. Deste modo, o objetivo deste trabalho consiste na descrição do meio físico (altitude e declividade), na quantificação e na localização das

lavouras citrícolas da cidade de Botucatu-SP para os anos de 2000 e 2011 através de técnicas de processamento de imagens e geoprocessamento.

# **2. Metodologia**

# **2.1 Área de estudo**

A área de estudo compreende o município Botucatu, localizado entre as coordenadas 48º10'53,37" W e 22º34'26,31"S a 48º55'56,97" W e 23º06'33,10" S, com área de aproximadamente 1.482,6 km². Segundo a classificação de Koppen o clima é Cwa - Clima subtropical úmido. A região apresenta temperatura anual média de 20,7º e pluviosidade anual média de 1358,6 mm, com período chuvoso de outubro a março (CEPAGRI, 2012).

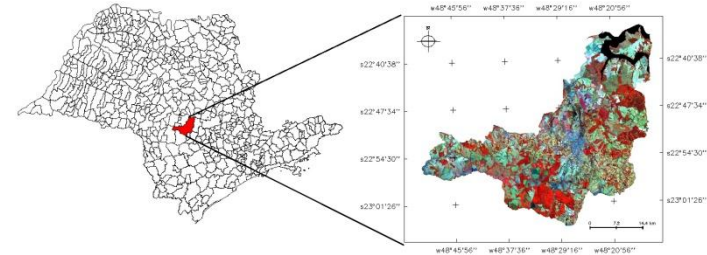

Figura 1. Localização da área de estudo, município de Botucatu em São Paulo – Brasil.

# **2.2. Fontes de Dados**

Para realizar este projeto foram utilizadas imagens TM/Landsat-5, dados de altitude e de declividade e produtos derivados das imagens orbitais (NDVI, SAVI, frações solo, vegetação e sombra). As imagens TM/Landsat-5 foram obtidas do repositório de imagens do Instituto Nacional de Pesquisas Espaciais (INPE), no endereço eletrônico http://www.dgi.inpe.br/CDSR/. Foram utilizadas as imagens das bandas 1, 2, 3, 4, 5 e 7 dos dias 20/09/2000 e 19/09/2011, órbita/ponto 220/76.

Os dados de declividade e altitude utilizados são originados de imagens interferométricas orbitais adquiridas pela missão SRTM (Shuttle Radar Topography Mission) da NASA. Esses dados foram obtidos na página eletrônica do projeto Topodata (http://www.dsr.inpe.br/topodata/) em latitude/longitude (sem projeção), com coordenadas em graus decimais, *datum* WGS84 e resolução espacial de 30 m.

Em etapa posterior foram calculados produtos derivados das imagens TM/Landsat-5, referentes aos índices NDVI e SAVI (Tabela 1); e as frações solo, vegetação e sombra obtidas a partir da aplicação do Modelo Linear de Mistura Espectral proposto por Shimabukuro e Smith (1991).

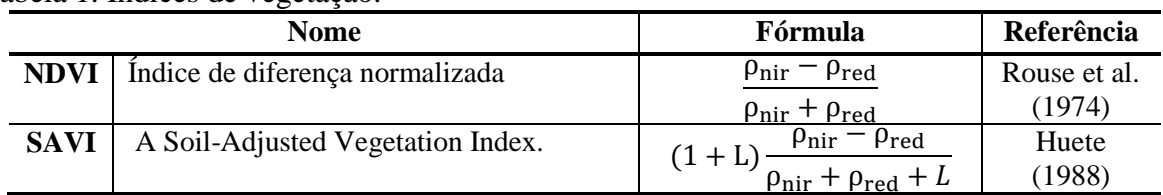

Tabela 1. Índices de vegetação.

#### **2.3 Métodos**

# **2.3.1 Tratamento das imagens do TM/Landsat-5**

As imagens TM/Landsat-5 foram georreferenciadas no aplicativo ENVI 4.7, por meio de registro de imagem-imagem, para a projeção UTM e *datum* WGS84 (zona 22) pela técnica vizinho mais próximo. A imagem base foi baixada da Universidade de Maryland através do endereço eletrônico http://glcfapp.glcf.umd.edu:8080/esdi/index.jsp. Após o georreferenciamento, as imagens em número digital (ND) foram convertidas para reflectância aparente (FRB aparente) segundo a metodologia sugerida por Chander et al. (2003). As imagens reflectância foram submetidas a correção atmosférica através do modelo de transferência radiativa (Second Simulation at the Satellite Signal in the Solar Spectrum-6S) definida por Vermote et al. (1997). A retificação radiométrica foi realizada sobre as imagens de diferentes datas por meio do método de Uniformização das Médias e Variâncias (UMV), tomando-se por base a imagem de 2011. Este método, segundo Leonardi et al. (2003), iguala as médias e variâncias de duas imagens através de uma transformação linear e do cálculo dos parâmetros (ganho e offset) dessa transformação.

# **2.3.2 Análise de Imagem Orientada a Objetos**

# **2.3.2.1 Segmentação das imagens**

A segmentação das imagens foi realizada no software eCognition 8.7, utilizando o algoritmo de segmentação multirresolução, proposto por Baatz e Schäpe (2000). Esse processo foi realizado para os anos de 2000 e 2011 de forma separada, porém as variáveis e parâmetros utilizados foram os mesmos para as duas datas, foi atribuído peso 1 para as bandas individuas e fator de escala 10 (Forma: 0.2 e Compacidade: 0.4).

# **2.3.2.2 Determinação de classes, escolha de atributos e construção do conjunto de treinamento**

Duas classes de interesse foram definidas para a classificação semiautomática: citrus e outros. Para a coleta de amostras de pontos para treinamento, a classe outros foi subdividida em 5 subclasses: área urbana, mata, agropecuária, corpos d'água e solo exposto.Em seguida foi realizada a extração de atributos definidos pela plataforma eCognition 8.7. Os atributos escolhidos foram os espectrais (*Mean* b1, *Mean* b2, *Mean* b3, *Mean* b4, *Mean* b5 e *Mean* b7) e texturais (GLCM *homogeneity*), sendo que nessa fase foram customizados o NDVI e o SAVI.

# **2.3.2.3 Mineração de dados**

As técnicas de mineração de dados são utilizadas com o objetivo de encontrar padrões, classificar registros e extrair informações de grandes conjuntos de dados (MILLER et al., 2009). Esta etapa foi realizada no software Weka 3.6. Para gerar as árvores de decisão (AD) aplicou-se o algoritmo C4.5 (QUINLAN, 1993). Para selecionar a melhor árvore de decisão a ser aplicada na classificação foram utilizados os índices Kappa obtidos através de validação cruzada com o número mínimo de amostras por subnível da AD igual a 10; essa validação é realizada na própria plataforma Weka 3.6. A AD escolhida foi a que apresentou o maior índice Kappa. A AD escolhida foi replicada dentro do eCognition 8.7, onde executou-se a classificação hierárquica das imagens que gerou como um produto final um mapa temático com distribuição das classes e subclasses de interesse.

# **2.3.3 Validação e Edição dos Mapas Temáticos**

A classe denominada citrus foi exportada em formato *shapefile* em arquivos separados para o ano de 2000 e 2011 e importados para o software Spring 5.2 onde foi realizada a validação cruzada das classificações tomando como base mapas de referência da localização das áreas citrícolas no município de Botucatu em 2000 e em 2011. Os mapas de referência foram elaborados mediante interpretação visual de imagens TM/Landsat-5 e com auxílio dos dados do *Google Earth*. A avaliação do desempenho da classificação foi realizada por meio das abordagens estatísticas exatidão global, índice Kappa e erros de omissão e inclusão. Posteriormente, os mapas temáticos foram editados de forma que representassem com maior fidelidade a distribuição das áreas citrícolas do município. Esses mapas foram utilizados nos processamentos que seguem. A correção dos erros de inclusão e omissão foi feita por meio da

ferramenta Edição Matricial, implementada no Spring, conforme recomendação de Moreira et al. (2009).

#### **2.3.4 Cruzamento dos dados de declividade e altitude com os mapas de citrus**

Os dados de declividade e altitude foram inseridos no banco de dados do software Spring 5.2. Nessa plataforma, com o recurso da ferramenta fatiamento, os dados de altitude foram separados em 12 classes (400 a 1000 metros, separadas em classes de 50 em 50 metros). O mesmo procedimento foi realizado com os dados de declividade. Estes foram fatiados, de acordo com as recomendações da Embrapa (2009), em 6 classes: de 0 a 3° plano, de 3 a 8° suave ondulado, de 8 a 20° ondulado, de 20 a 45° fortemente ondulado, de 45 a 75° montanhoso e maior que 75° escarpado. Ao realizar o fatiamento esses dados passaram para temáticos e foram, então, cruzados com os mapas temáticos editados que representavam a localização das áreas citrícolas em Botucatu.

# **3. Resultado e Discussão**

# **3.1 Avaliação da classificação**

O classificador estrutural C4.5 gerou a árvore de decisão exibida na Figura 2, esta árvore apresentou um índice Kappa de 0,9018.

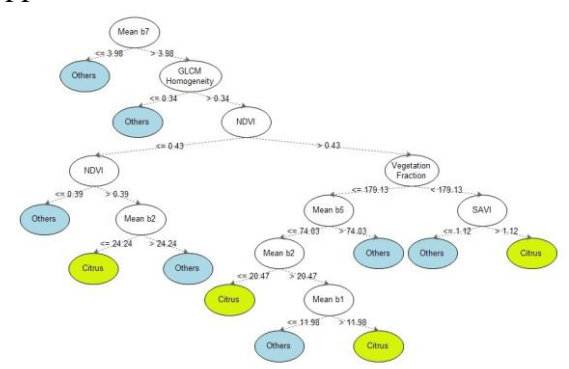

Figura 2. Árvore de decisão

Os mapas temáticos de localização das lavouras citrícolas obtidos pela aplicação do método de classificação por AIOO para os dois anos de estudo podem ser vistos na Figura 3.

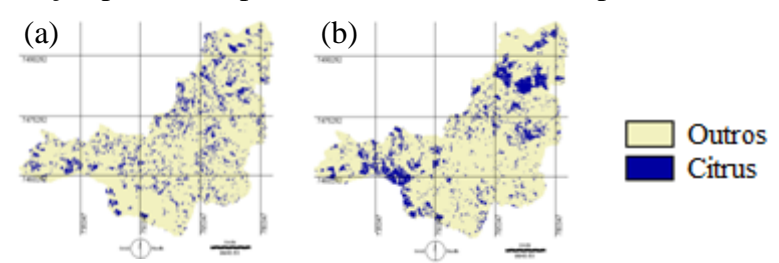

Figura 3. Localização das lavouras citrícolas do município de Botucatu-SP, obtidas pelo método de Análise de Imagem Orientada a Objeto – (a) Ano de 2000 e (b) Ano de 2011.

No município, a área de citrus no ano 2000 era de 77,71 km², no entanto, a área mapeada pelo classificador foi de 37,15 km². A análise dos erros de omissão nos resultados de classificação indicou que 52,19% das áreas de citrus foram mapeados como outros, enquanto 47,8% foram classificadas corretamente, além disso, observou-se um erro de inclusão de 78,9%. O classificador apresentou exatidão global de 0,88% e sua estatística Kappa resultou em um valor de 0,2. De acordo com Landis e Koch (1977), esse valor de Kappa enquadra a classificação como ruim.

Fazendo as mesmas análises para a classificação do ano de 2011, verifica-se que 24,3% das áreas de citrus foram mapeadas como outros, ou seja, 75,7% das áreas de citrus foram classificadas corretamente. Entretanto, o erro de inclusão chegou a aproximadamente 52%. O classificador apresentou exatidão global de 0,9 e Índice Kappa 0,5; pela estatística Kappa a classificação foi considerada boa (LANDIS e KOCH, 1997).

O baixo desempenho da abordagem de classificação pode estar relacionado com os diferentes estádios fenológicos da cultura citrícola. Este resultado concorda com Silva et al. (2012) que verificaram que os talhões de citros apresentavam diferentes estádios fenológicos e de sanidade, influenciando o padrão espectral do citros e, consequentemente, a classificação.

Dado que as classificações não apresentaram boa precisão realizou-se a Edição Matricial para corrigir erros de omissão e/ou inclusão. Durante a fase de edição matricial os dados do *Google Earth* foram utilizados como apoio. A Figura 4 apresenta os mapas temáticos resultantes desse procedimento para os anos de 2000 e 2011.

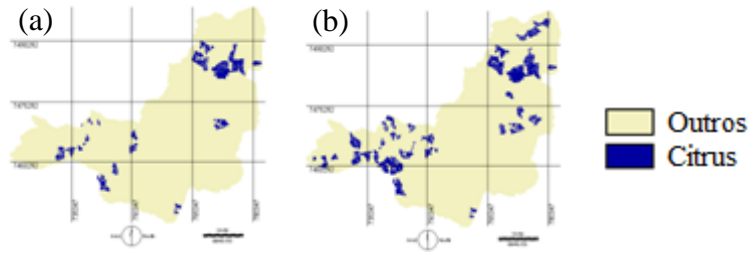

Figura 4. Mapas temáticos corrigidos por meio da edição matricial mostrando a espacialização dos citrus do município de Botucatu – (a) Ano de 2000 e (b) Ano de 2011.

Na edição foram excluídas áreas erroneamente atribuídas à classe citrus (erro de inclusão) e foram corrigidos polígonos que apesar de serem citrus foram parcialmente classificados (erros de omissão). Não foram incluídas áreas citrícolas, além daquelas identificadas pelo classificador.

A análise dos resultados da edição matricial para o ano 2000 (Tabela 2) indica que 16,2% das áreas de citrus foram mapeados como outros, ou seja, a classificação correta foi de 83,8%. O mapa temático editado apresentou exatidão global de 0,99% e estatística Kappa 0,90 (Tabela 2) que segundo Landis e Koch (1977), enquadra a classificação como excelente.

|      | $\cdots$ $\cdots$<br>Referência (km <sup>2</sup> ) |                               |               |              |                       | Índice        | <b>Exatidão</b>  |
|------|----------------------------------------------------|-------------------------------|---------------|--------------|-----------------------|---------------|------------------|
| 2000 | <b>Classes</b>                                     | <b>Citrus</b>                 | <b>Outros</b> | <b>Total</b> | $E_{\text{Inclusão}}$ | Kappa         | Global<br>$(\%)$ |
|      | <b>Citrus</b>                                      | 65,16                         | 1,18          | 66,34        | 1,82                  |               |                  |
|      | <b>Outros</b>                                      | 12,55                         | 1.403,95      | 1.416,5      | 0,89                  | 0.90          | 0.99             |
|      | <b>Total</b>                                       | 77,71                         | 1.405,13      | 1.482,87     |                       |               |                  |
|      | $E_{\text{Omissão}}$                               | 16,15                         | 0,09          |              |                       |               |                  |
|      |                                                    | Referência (km <sup>2</sup> ) |               |              |                       | <b>Índice</b> | <b>Exatidão</b>  |
| 2011 | <b>Classes</b>                                     | <b>Citrus</b>                 | <b>Outros</b> | <b>Total</b> | $E_{\text{Inclusão}}$ | Kappa         | Global           |
|      | <b>Citrus</b>                                      | 122,60                        | 6.98          | 129.58       | 5.33                  |               |                  |
|      | <b>Outros</b>                                      | 18,63                         | 1.334,66      | 1.353,29     | 1.38                  | 0.90          | 0.98             |
|      | <b>Total</b>                                       | 141,23                        | 1.341,64      | 1.482,87     |                       |               |                  |
|      | $E_{\text{Omissão}}$                               | 13,19                         | 0,51          |              |                       |               |                  |

Tabela 2. Matriz de confusão, Índice Kappa e Exatidão Global (%), erros de omissão (%) e erro de inclusão (%) para os resultados da classificação AIOO após edição matricial

Ao analisar os resultados obtidos para o ano de 2011, nota-se que o erro de omissão foi de 13,2%, consequentemente, 86,8% foram classificadas corretamente (Tabela 2), enquanto o erro de inclusão foi de 5,33%. O mapa editado apresentou Kappa condicional de 0,94 para a classe citrus e 0,85 para a classe outros. Os valores de Exatidão global e Índice Kappa foram de 0,98 e 0,99, respectivamente. Pela estatística Kappa a classificação foi considerada excelente (LANDIS e KOCH, 1997).

De acordo com os resultados contidos na Tabela 2 e na análise do mapa temático, o município de Botucatu em 2000 possuía uma área citrícola de 65,12 km² concentrada nas regiões sudeste e nordeste. Já no ano de 2011 o município apresentou área de 122,60 km², representando, portanto, um incremento de 88% da área citrícola. Conforme descrito por Nascimento et al. (2010), nota-se a expansão das áreas de cultivo nos extremos nordeste e sudeste do município.

#### **3.2 Determinação da altitude e declividade médias das lavouras de citrus**

O relevo é um dos fatores determinantes do sistema de cultivo de citrus, segundo Lédo et al. (1996) áreas planas e levemente onduladas além de facilitar o escoamento da produção, também facilitam os tratos culturais e a colheita. Segundo Matheis e Curti-diaz (2007), em lugares muito declivosos, o crescimento da cultura e qualidade dos frutos são afetados. No município de Botucatu, a declividade varia de 0 e 140% (Figura 5).

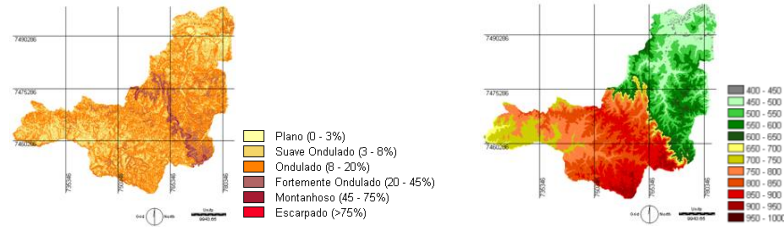

Figura 5. Mapas de declividade (%) e altitude (m) do município de Botucatu-SP.

A Figura 6 mostra a distribuição das lavouras citrícolas em relação às classes de declividade. No ano de 2000, observa-se que 53,07% estavam localizadas em relevo suave ondulado (3 a 8%) e 38,46% em relevo ondulado (8 a 20%) e, apenas 8,18% localizavam-se em relevo plano (0 a 3%). No ano de 2011, observou-se expansão das lavouras sobre áreas de relevos plano, suave ondulado e ondulado. Da área total de citrus, aproximadamente 53% estão em terrenos cuja declividade varia de 3 a 8% e 37% localizavam-se em área com declividade de 8 a 20%.

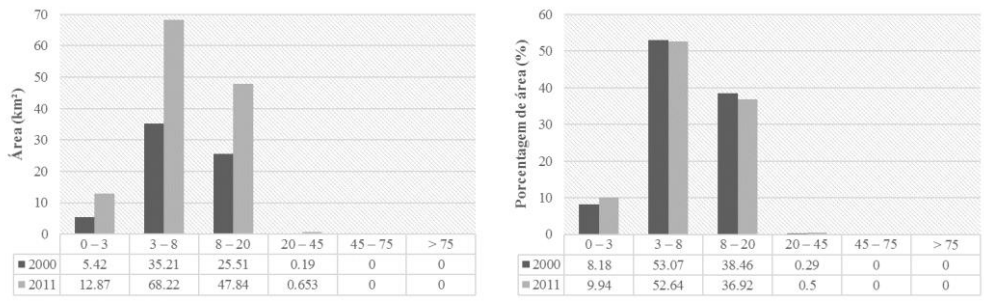

Figura 6. Quantificação e localização das lavouras citrícolas segundo as classes de relevo no município de Botucatu - SP.

Conforme Azevêdo (2003), a altitude mais adequada aos pomares varia de 20 a 500 m. Em altitudes elevadas de regiões montanhosas e planaltos, as temperaturas são menores, o que torna o ambiente menos adaptável ao citrus (BATCHELOR e WEBBER, 1948). Quanto ao município de estudo, este apresenta altitudes que variam de 400 a 960 metros (Figura 5). Na análise da Figura 7 para o ano 2000, verifica-se que 7,4% das áreas citrícolas localizavam-se

em altitudes entre 400 e 500m, classes de 500 a 550 e 550 e 600 continham 37,1 e 19,3 % de lavouras de citrus, respectivamente. As classes de altitude superior a 700 m continham 33,74% da área total da cultura.

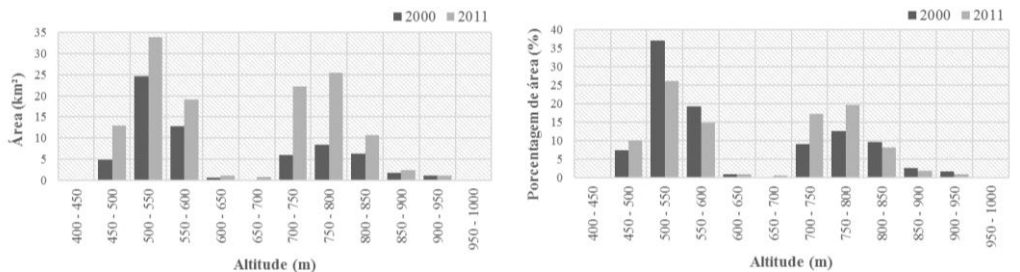

Figura 7. Quantificação e localização de lavouras citrícolas segundo as classes de altitude no município de Botucatu - SP.

Para o ano 2011 observou-se que as lavouras estavam distribuídas nos intervalos de altitudes correspondentes a 400 a 600 m e 700 e 850 m. As classes de 450 a 500, 500 a 550 e 550 a 600 abrigam, respectivamente, 10%, 26,1% e 14,7% das lavouras. Enquanto as altitudes de 700 a 750m, 750 a 800m e 800 e 850m, apresentam 17,2%, 19,7% e 10,1%, respectivamente. Destaca-se que em 2011 somente 10% das áreas citrícolas estavam distribuídas em altitudes que, segundo Azevêdo (2003), são adequadas ao seu desenvolvimento.

# **4. Conclusão**

Com base nos resultados das classificações das imagens TM/Landsat-5 foi possível mapear áreas com citrus, porém a edição matricial é uma etapa essencial para diminuir os erros de inclusão e omissão. Os baixos valores de Kappa e exatidão global encontrados na classificação demonstram que é necessário realizar mais testes explorando o potencial da AIOO no mapeamento de citrus. Conforme classificação entre os anos de 2000 e 2011, no município de Botucatu houve um incremento de 88% da área citrícola, com expansão das áreas de cultivo nos extremos nordeste e sudeste do município. Com relação a declividade, é observado pouco aumento da citricultura sobre área de relevo fortemente ondulado, não sendo constatado cultivo de citrus em relevo montanhoso e/ou escarpado. Em contrapartida, somente 10% das áreas citrícolas estavam distribuídas em altitudes adequadas ao desenvolvimento da cultura.

#### **Referências Bibliográficas**

Azevêdo, C. L. L. **Sistema de produção de citros para o Nordeste**. Cruz das Almas: Embrapa Mandioca e Fruticultura, 2003. (Embrapa Mandioca e Fruticultura. Sistema de produção, 16). Disponível em: <https://sistemasdeproducao.cnptia.embrapa.br/FontesHTML/Citros/CitrosNordeste/>. Acesso em: 10 set. 2003.

Baatz, M.; Schäpe, A Multiresolution segmentation: An optimization approach for high quality multi-scale image segmentation. In: Angewandte Geographische Informationsverarbeitung. 12, 2000, Heibelberg. **Proceedings...** Heidelberg: Wichmann-Verlag, 2000.

Batchelor, L.D., Webber, H.J. **The citrus industry**. Berkely: University of California Press, 1948. 933p.

Centro de Pesquisas Meteorológicas e Climáticas Aplicadas a Agricultura (CEPAGRI**)**. **Clima dos municípios paulistas**. Disponível em: http://www.cpa.unicamp.br/outras-informacoes/clima\_muni\_086.html. Acesso em: 30 nov. 2012.

Chander, G.; Markham, B. Revised Landsat 5 TM radiometric calibration procedures and post-calibration dynamic ranges, **IEEE Transactions Geoscience and Remote Sensing**, v. 41, n. 11, p. 2674-2677, 2003*.*

eCognition. **eCognition Developer 8.7**: UserGuide. Munich: Trimble, 2011. 258p.

Empresa Brasileira de Pesquisa Agropecuária (EMBRAPA). **Sistema brasileiro de classificação de solos**. ed. 2. Rio de Janeiro : EMBRAPA-SPI, 2009. 367p. Disponível em: <http://www.solos.ufmt.br/docs/solos3/SIBCs\_2009.pdf>. Acesso em: 8 jan. 2013.

Landis, J. R.; Koch, G. G. The measurement of observer agreement for categorical data. **Biometrics**, v.33, n.1, p.159-174, 1977.

Lédo, A. S.; Almeida, N.F. de; Azevedo,F.F. **Recomendações para o cultivo de citrus no Estado do Acre.** Rio Branco: EMBRAPA-CPA/AC, 1996. 29p.

Leonardi, S. S.; Souza, S. M.; Fonseca, L. M. G. Comparação do desempenho de algoritmos de normalização radiométrica de imagens de satélite. In: Simpósio Brasileiro de Sensoriamento Remoto, 11, Belo Horizonte. **Anais...**São José dos Campos: INPE, 2003. Disponível em: <http://marte.dpi.inpe.br/col/ltid.inpe.br/sbsr/2002/11.14.16.57/doc/15\_204.pdf>. Acesso em: 15 dez. 2012.

Matheis, H.A.S.M, Curti-Diaz, Aspectos gerais da citricultura no México. **Revista Laranja**, Cordeirópolis, v.28, n.1-2, p.81-96, 2007.

Moreira, M.A.; Adami, M.; Barros, M.A.; Rudorff, B.F.T. Emprego de imagens do TM/Landsat-5 e da abordagem de classificação híbrida para mapear áreas de citros no estado de São Paulo. In: Simpósio Brasileiro de Sensoriamento Remoto, 14, Natal. **Anais...**São José dos Campos: INPE, 2009. Disponível em: <http://marte.sid.inpe.br/col/dpi.inpe.br/sbsr@80/2008/11.17.18.40.16/doc/309-316.pdf>. Acesso em: 01 nov. 2016.

Miller, D.; McCarthy, J.; Zalzeski, A. A Fresh Approach to Agricultural Statistics: Data Mining and Remote Sensing. In: The Survey Research Methods, Government Statistics, and Social Statistics Sections. **Proceedings...**, 2009.

Nascimento, F. M.; Barros, Z. X.; Campos, S.; Rodrigues, J. G. L.; Barros, B. S. X. Expansão citrícola do município de Botucatu – SP, obtidas por meio de fotografias aéreas. **Pesquisa Aplicada & Agrotecnologia**, Paraná, v.3, n.2, p.85-98, 2010. Disponível em: <http://revistas.unicentro.br/index.php/repaa/article/view/1007/1216>. Acesso em: 23 nov. 2012.

Neves, M. F.; Trombin, V. G.; Milan, P.; Lopes, F. F.; Cressoni, F.; Kalaki, R. **O retrato da citricultura brasileira**. ed.1. Ribeirão Preto: Centro de Pesquisa e Projetos em Marketing e Estratégia, 2010. 137p. Disponível em:

<http://www.citrusbr.com.br/download/biblioteca/o\_retrato\_da\_citricultura\_brasileira\_baixa.pdf>. Acesso em: 10 nov. 2012.

Quinlan, R. Book Review: C4.5**:** programs for machine learning. **Machine Learning**, Boston, v.16, ed.3, p.235- 240, 1993. Disponível em:

<http://download.springer.com/static/pdf/251/art%253A10.1023%252FA%253A1022645310020.pdf?auth66=13 59300546\_a984b9296c186476084fb1a98c8414df&ext=.pdf>. Acesso em: 8 dez. 2012.

Shimabukuro, Y. E.; Smith, J. A. The Least-Squares Mixing Models to Generate Fraction Images Derived From Remote Sensing Multispectral data. **IEEE Transactions Geoscience and Remote Sensing**, v.29, n.1, p.16-20, 1991.

Silva, A. F.; Zimback, C. R.; Landim, P. M.B. Classificação de imagens em áreas cultivadas com citros por técnicas de sensoriamnento remoto e geoestatística. **Energia na Agricultura**, vol. 27, n.3, p.01-15, 2012.

Vermote, E.F., Tanre, D., Deuze, J.L., Herman, M., Morcrette, J.J. Second simulation of the satellite signal in the solar spectrum, 6S: An overview. **IEEE Transactions Geoscience and Remote Sensing**, v.35, n.3, p.675-686, 1997.